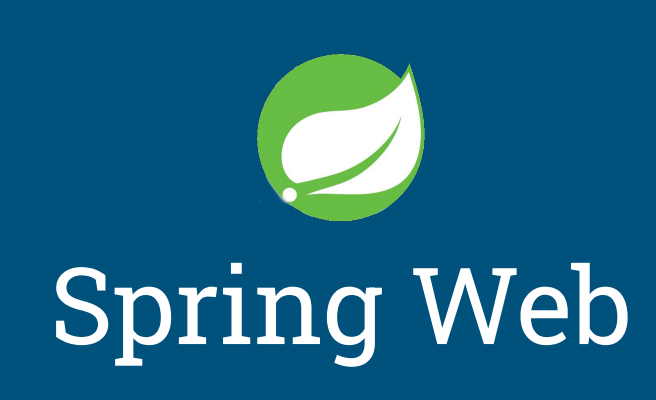

Albert Kanak, Arkadiusz Grzywa, Bartosz Sawicki, Kamil Bałaban, Mateusz Bujak, Paweł Pabiańczyk

### Agenda

Wstęp Wzorzec Model View Controller (MVC) **REST** Podstawowe funkcje Spring MVC

### Wstęp - Spring Web MVC

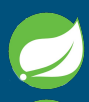

- **Kluczowy framework Spring'a**
- Oparty na HTTP oraz servletach
- Rozszerza własności REST-owe serwisu
- Daje możliwość łatwego rozbudowania aplikacji webowych

### Wzorzec MVC

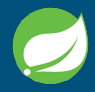

Model - dane przesyłane pomiędzy klientem, a serwerem

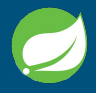

View - widok dostarczony klientowi uzupełniony o konkretne dane z modelu

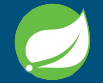

Controller - odpowiedzialny za właściwe uzupełnianie modelu, a następnie odpowiednie przekazanie widoku do klienta

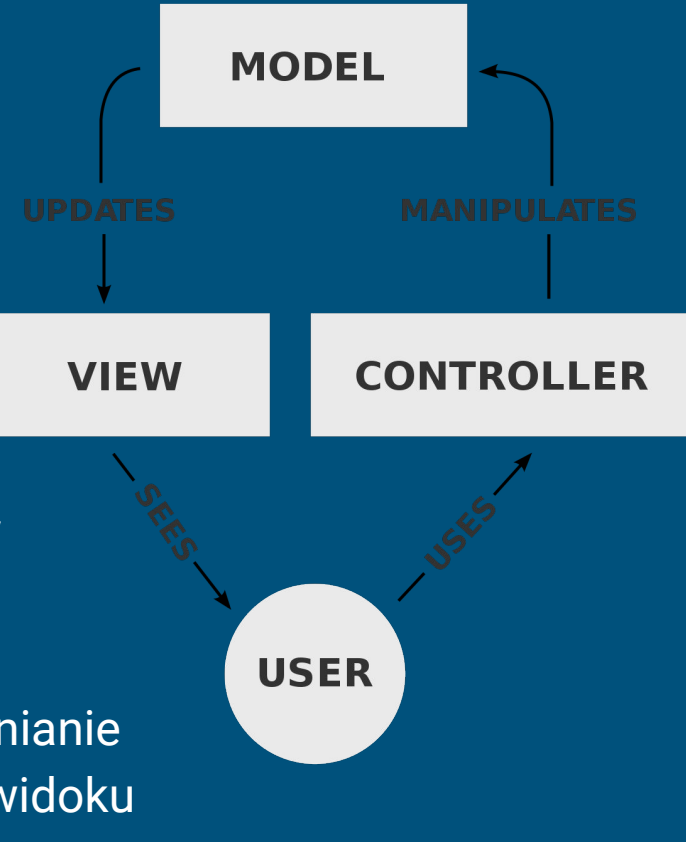

### REST

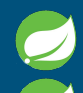

- Styl architektury oprogramowania
- Pośredniczy w wymianie żądań (requests) klienta oraz odpowiedzi (response) serwera.
- 
- przesyłane dane mają zazwyczaj postać JSON'a lub XML'a
- komunikacja odbywa się poprzez dostęp do zasobu zdefiniowanego jako endpoint
- w praktyce łączony z protokołem HTTP
	- dane są przesyłane również za pomocą nagłówków HTTP

### Podstawowe funkcje Spring MVC

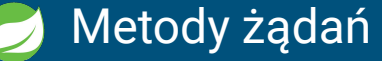

### Mapowanie żądań

#### Obsługa błędów

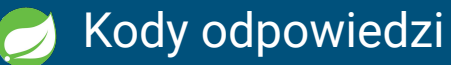

### Metody żądań

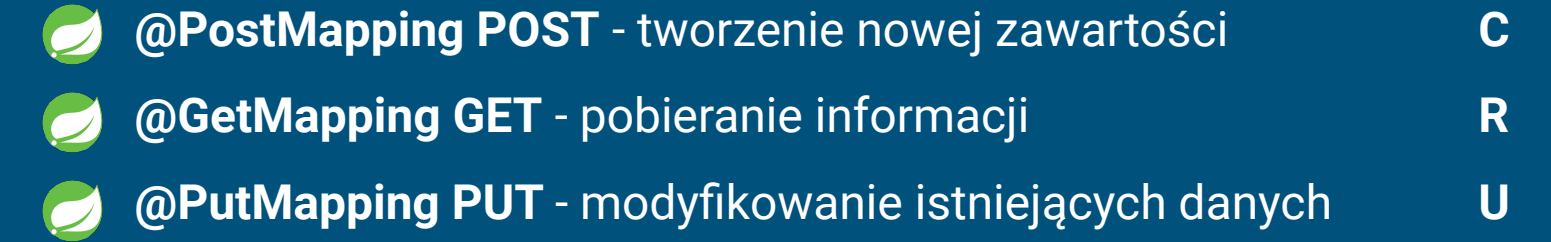

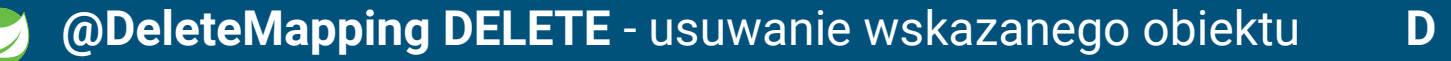

### Mapowanie żądań

#### **@RequestParam**

```
http://localhost:5000/api/item?id=abc
@GetMapping("/api/item")
@ResponseBody
public String getItem(@RequestParam String id) {
    return "ID: " + id;
}
```
### Mapowanie żądań

#### **@RequestBody**

```
http://localhost:5000/api/item
```

```
@PostMapping("/api/item")
@ResponseBody
public Item postItem(@RequestBody Item item) {
    return "Item: " + item;
}
```
### Mapowanie żądań

**@PathVariable**

```
http://localhost:5000/api/item/3
```

```
@GetMapping("/api/item/{id}")
@ResponseBody
public String getItem(@PathVariable("id") String id) {
    return "ID: " + id;
```
}

## Obsługa błędów

#### package com.bsg5.chapter6;

public class ArtistNotFoundException extends RuntimeException {

```
1***1private static final long serialVersionUID = 1462190646166272903L;
public ArtistNotFoundException(String message) {
      super(message);
```
@Controller public class GetArtistsExceptionController {

@Autowired MusicService service;

@ExceptionHandler(ArtistNotFoundException.class) public ModelAndView handleCustomException(ArtistNotFoundException ex) {

ModelAndView model = new ModelAndView("error"); model.addObject("message", ex.getMessage()); model.addObject("statusCode", 404); return model:

@Controller public class GetArtistsExceptionController {

**@Autowired** MusicService service:

("GetMapping("/artists/{artist}") @ResponseBody public ResponseEntity<Artist> getSong( @PathVariable("artist") final String artist  $\left| \right|$ throw new ArtistNotFoundException("Artist with name " + artist + " not found");

### Kody odpowiedzi HTTP

- 1xx informacyjne
- 2xx zapytanie się powiodło
- 3xx przekierowanie, zapytanie należy kierować pod inny adres / serwer
- 4xx błąd aplikacji spowodowany działaniem użytkownika
- 5xx błąd serwera

### Najczęściej używane kody

**200 - OK** - zapytanie zostało poprawnie obsłużone

**201 - Created** - wysłane dane zostały zapisane na serwerze

**302 - Found** - przekierowanie (zasób dostępny pod innym adresem)

**304 - Not Modified** - zasób nie został zmodyfikowany od ostatniego dostępu

**401 - Unauthorized** - wymagane uwierzytelnienie

**403 - Forbidden** - nie można udzielić dostępu do zasobu

**404 - Not Found** - nie znaleziono szukanego zasobu

**405 - Method Not Allowed** - metoda zawarta w żądaniu nie jest dozwolona dla wskazanego zasobu

# Dziękuję za uwagę

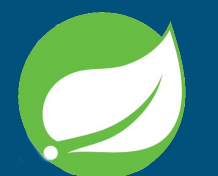